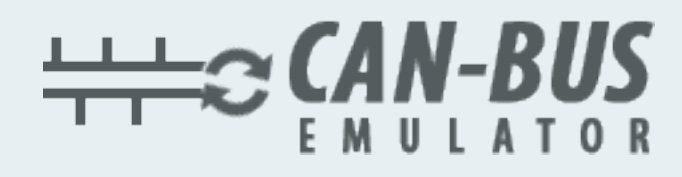

## **USER MANUAL**

## **Renault Clio MD1CS016 ADBLUE EMULATOR INSTALLATION**

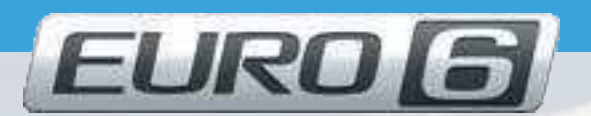

Www.canbusemulator.com  $\bigcirc$  +90 530 937 46 36

**B** erenakarsubasi

## Renault Clio MD1CS016 ADBLUE EMULATOR INSTALLATION

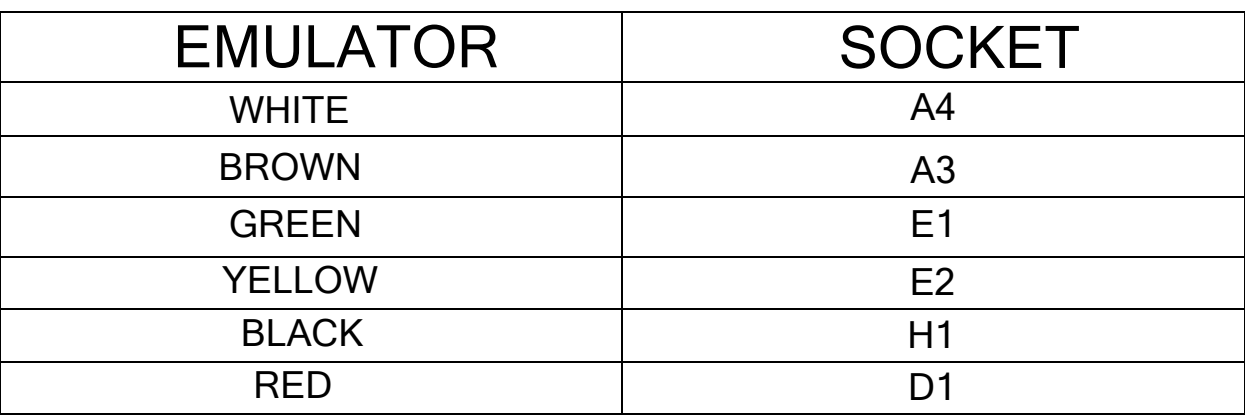

## $\overline{a}$ Outlet NOx, PM, DCU and pump sockets must be removed

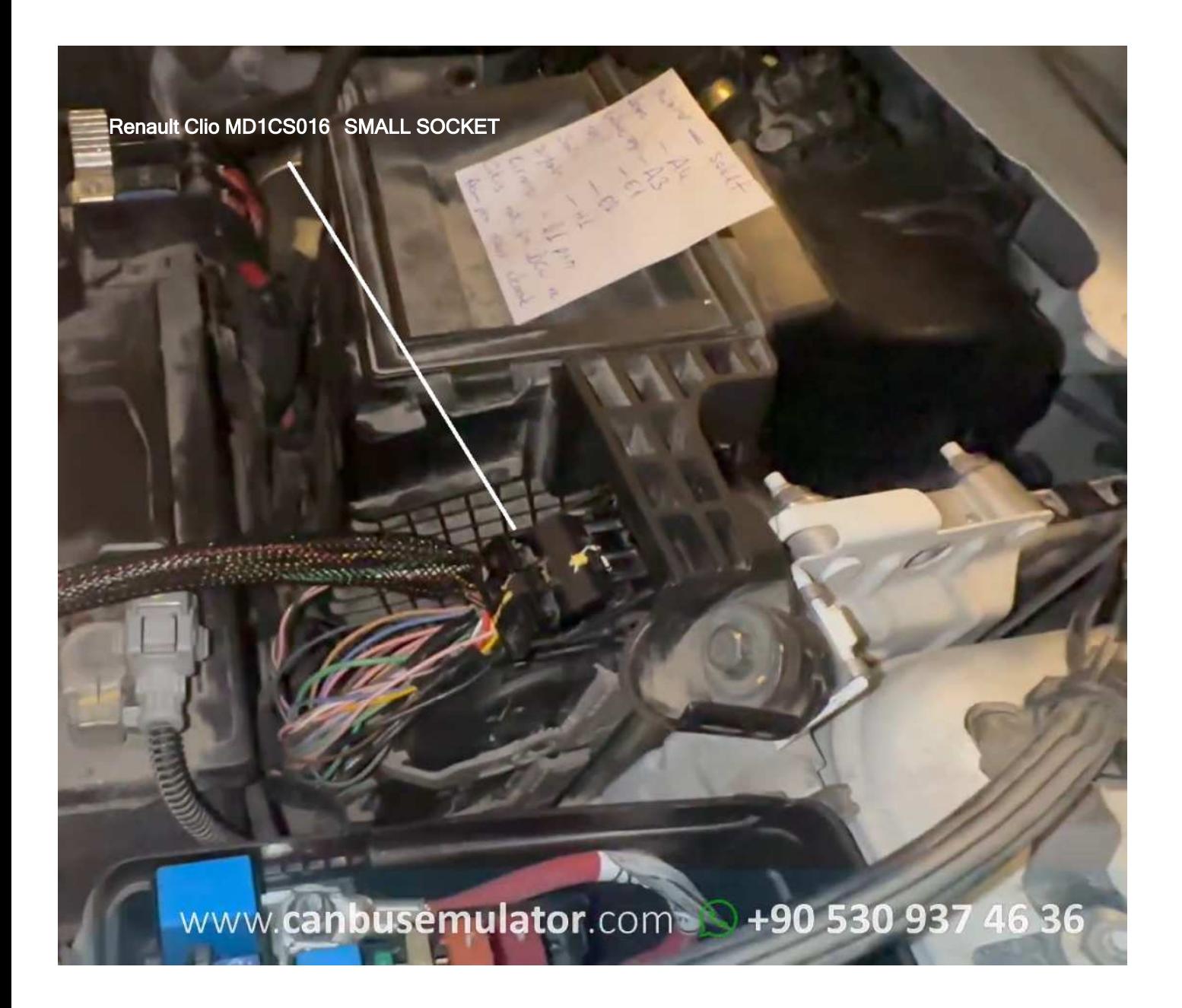

www.canbusemulator.com

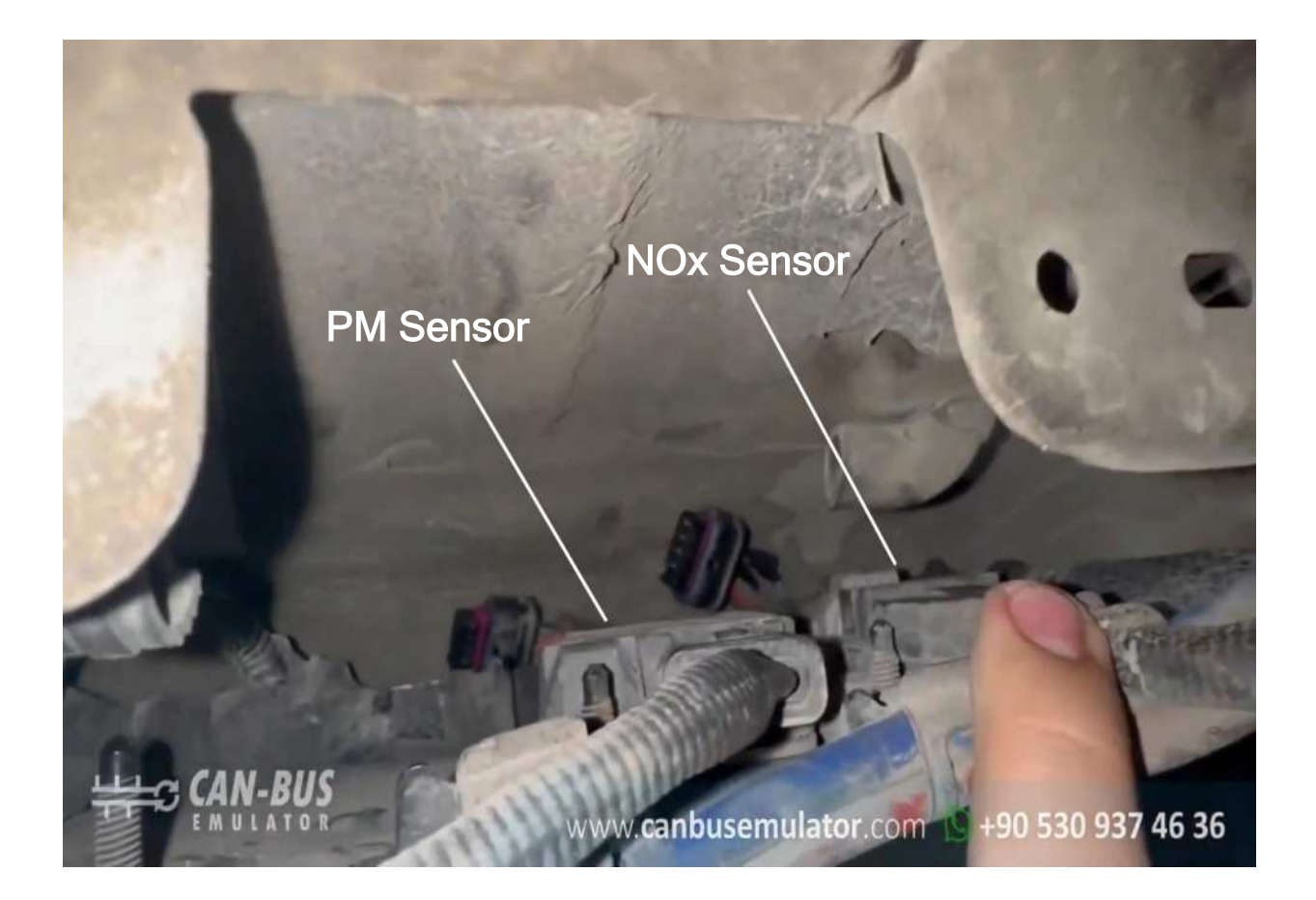

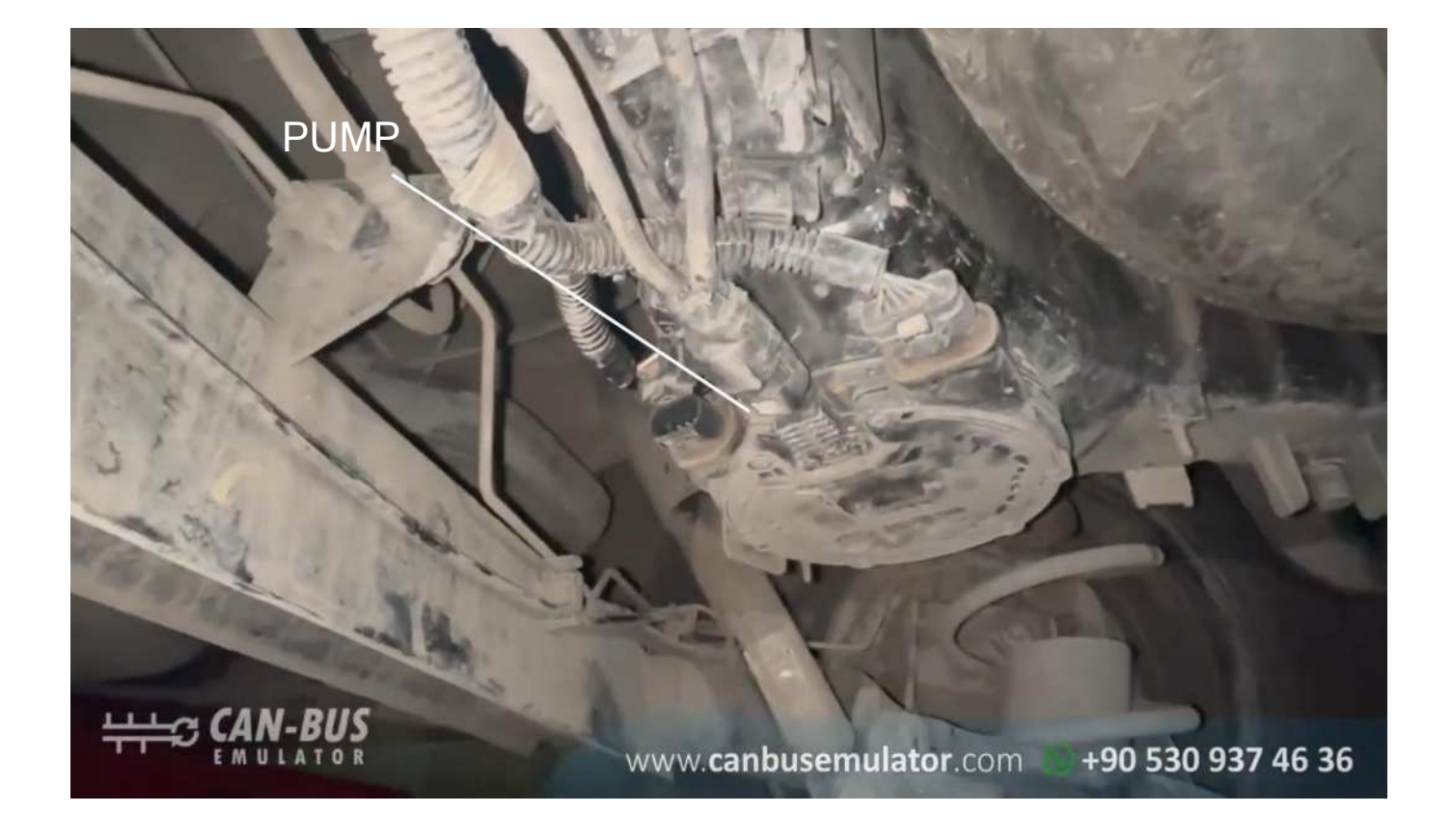

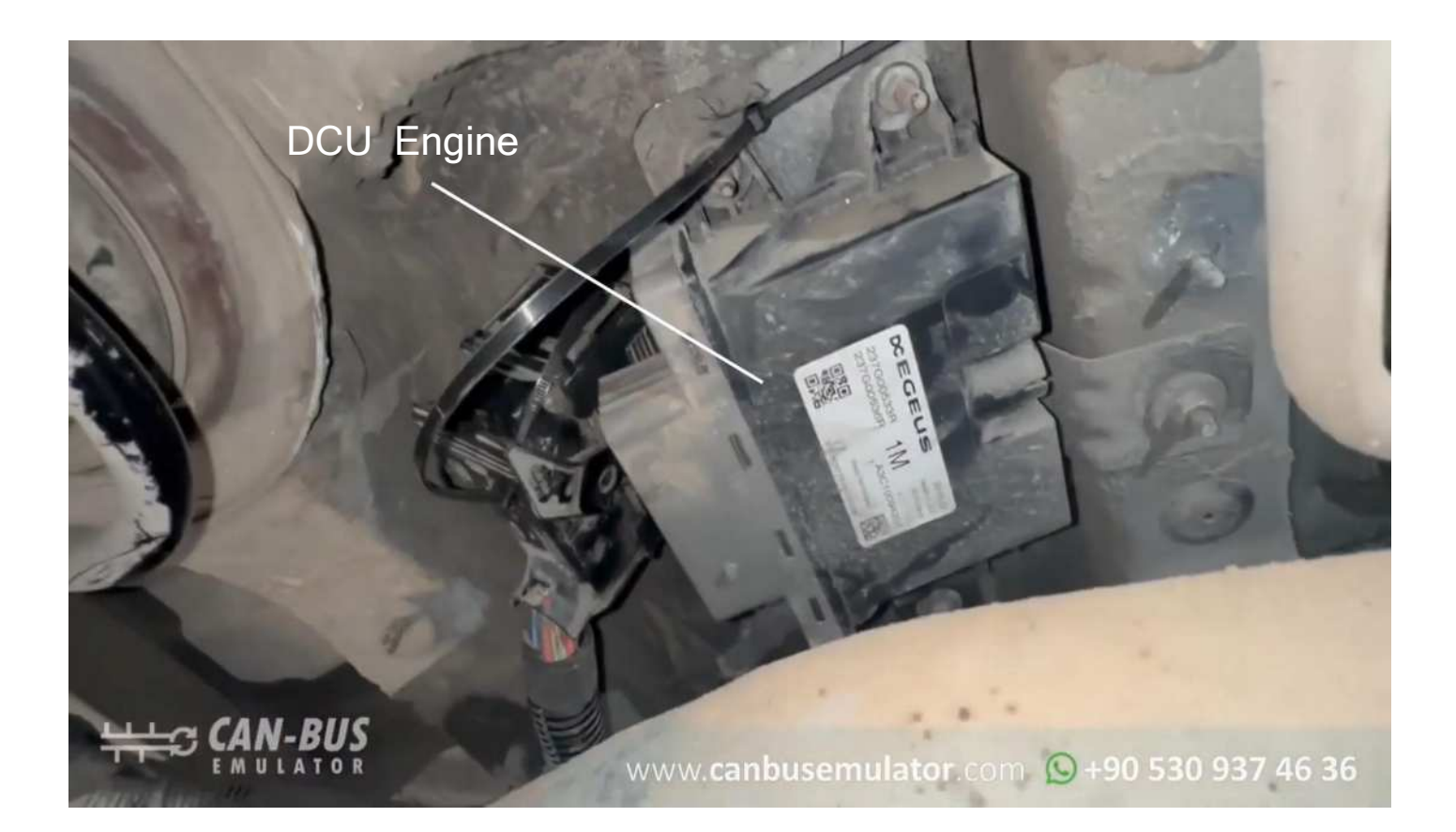